## **PingPeng Crack Activator Download For Windows**

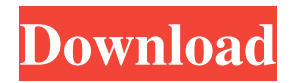

**PingPeng Crack [Win/Mac] [Updated]**

Enables you to quickly determine the speed of your connection. The test is done on a specified website and allows you to determine the "Duplex" of your connection. The "Duplex" value will determine the number of packets that the ping will send and receive. This feature is useful for evaluating the type and strength of your connection. With PingPeng Download With Full Crack you can also scan the speed of your dial-up connection, to determine whether it's the fault of your telephone company or your home connection. User Guide: 1. Connecting to web servers/to other hosts: You have to select the type of network connectivity you are using in order to perform the test. You can choose between: (Ethernet) (cable) (Fiberoptic) (DOCSIS) (WPA/WPA2/WPA2-Enterprise) (PPPoE) (analog telephone line) (Modem) 2. Select the Destination host The next step is to decide on the host that you wish to do the test against. Select the: (The server) (The URL of the website) (The address of the computer you want to test)

NOTE: Make sure you select the computer you want to test, not your gateway machine (i.e. you have to enter the address of the computer you want to test NOT the gateway machine). 3. Enter the Pingtest After you have entered the proper information select the Pingtest or Start Pingtest to begin the test. NOTE: If you do not have the correct address for the network you wish to test you will be unable to perform the test. You will see the following error message: "~\$ ping Cannot assign requested address 4. Result Alerts The test will run and produce a hostname, number of pings and time taken for the ping to complete. In the example below the ping took 10.4 seconds and produced a hostname, followed by the number of pings and the time taken to perform the test. 5. Getting Statistics

**PingPeng** 

- Simple PingTool which can be used as a standalone tool, or integrated in IcsAgent - Version 14.0.183.0, includes: - New Ping2 IP List function, which shows the

## IP list of the target - New Ping2 Ping function, which

shows the ping result - New Ping2 Ping Statistics function, which shows the ping statistics - New Ping2 Ping Statistics Stats function, which shows the ping statistics and shows them as a graph on the screen - New Ping2 Ping Stats Stats Function, which shows the ping statistics and shows them as a graph on the screen. - New Ping2 Ping Statistics Stats Stats Function, which shows the ping statistics and shows them as a graph on the screen. This function can show a maximum of 60 days of statistics. - Integrated you can see what time of ping was last used - Improved the Ping Program - Added the Interface shortcut, that moves to a few similar tools. PingPeng is a handy, advanced Pingtool specially designed to analyze your connection. PingPeng can detect connection gaps and shows it's logfiles as graphs to the user. PingPeng also includes a G15 extension which allows you to display PingPeng stats on your G15 keyboard. PingPeng Description: - Simple PingTool which can be used as a standalone tool, or integrated in IcsAgent - Version 14.0.183.0, includes: - New Ping2 IP List function, which shows the IP list of the target - New

Ping2 Ping function, which shows the ping result - New Ping2 Ping Statistics function, which shows the ping statistics - New Ping2 Ping Statistics Stats function, which shows the ping statistics and shows them as a graph on the screen - New Ping2 Ping Stats Stats Function, which shows the ping statistics and shows them as a graph on the screen. - New Ping2 Ping Statistics Stats Stats Function, which shows the ping statistics and shows them as a graph on the screen. This function can show a maximum of 60 days of statistics. - Integrated you can see what time of ping was last used - Improved the Ping Program - Added the Interface shortcut, that moves to a few similar tools. PingPeng is a handy, advanced Pingtool specially designed to analyze your connection. PingPeng can detect connection gaps and shows it's logfiles as graphs to the user. PingPeng also includes a G15 extension 6a5afdab4c

**PingPeng Crack+**

------------------ PingPeng is a handy, advanced Pingtool specially designed to analyze your connection. PingPeng can detect connection gaps and shows it's logfiles as graphs to the user. PingPeng also includes a G15 extension which allows you to display PingPeng stats on your G15 keyboard. Read More 19. Connectify 2012 - Internet/Network Tools... Connectify 1.1 is a powerful new tool designed specifically for Windows 7 that allows you to connect to any public Wi-Fi network with ease, no matter how widely dispersed it may be or how it is protected by encryption. This is possible thanks to the use of geolocation technology on your PC, together with its high-speed Internet connection and powerful Wi-Fi scan engines. If you are not connected to a Wi-Fi network, you are prompted to install Connectify 1.1. It is compatible with Windows XP/Vista/7/8/8.1 (32-bit and 64-bit) and is compatible with both 32-bit and 64-bit operating systems. Connectify 1.1 will detect your PC's Internet connection and, if available, the nearest Wi-Fi

## network. Its signature feature is its ability to work even

when you are not connected to the Internet and even in parallel to other applications such as Web browsers and e-mail clients. Once Connectify 1.1 is installed, it is activated and enabled whenever the Internet connection is detected by Windows. For security reasons, Connectify cannot automatically enable its functionality or upgrade your license keys, unlike most other tools on the market. You need to activate it manually after downloading and installing.... Read More 20. World Wireless Connection - Communications/Telephony... The WC is a comprehensive software solution developed with the aim of allowing you to control the power, duplex and configuration of your wireless network. You can also configure your network from the comfort of your PC, setup your network from remote locations and update/modify your parameters.What can World Wireless Connection do for you:-- Detect and lock your connection to a base station or access point;-- Select the Access Point name on your PC;-- Add, delete or modify wireless networks;-- Configure your wireless network, including wireless security;-- Configure your wireless

network based on the information you have;-- Show detailed information about the network you have.To do these actions you must have the following software:-- Microsoft Windows XP or later;

**What's New In PingPeng?**

Here are the features of PingPeng: \* PingPeng can check your computer's network connection. \* \* PingPeng can check your network connection for Windows 7/Vista/XP/2000/NT/2003 \* PingPeng can detect and display connection gaps. \* PingPeng can detect your network conditions. \* PingPeng can detect your network connection and monitor your Internet connection. \* PingPeng can display graphs of your Internet connection. \* \* PingPeng can check your network connection for Windows 7/Vista/XP/2000/NT/2003 \* PingPeng can analyze your computer's Internet connection conditions. \* PingPeng can check your computer's network connection for Windows 7/Vista/XP/2000/NT/2003 \* PingPeng can show your

## computer's network connection properties. \* PingPeng can check your computer's network connection for Windows 7/Vista/XP/2000/NT/2003 \* PingPeng can

display your computer's Internet connection conditions. \* \* PingPeng can analyze your Internet connection to Windows 7/Vista/XP/2000/NT/2003 \* PingPeng can show your computer's Internet connection properties. \* PingPeng can check your Internet connection connection and show it's logfiles as graphs to the user. \* PingPeng can show your computer's Internet connection connection and show it's logfiles as graphs to the user. \* PingPeng can show your computer's Internet connection connection and show it's logfiles as graphs to the user. \* \* PingPeng can analyze your Internet connection to Windows 7/Vista/XP/2000/NT/2003 \* PingPeng can show your computer's Internet connection properties. \* PingPeng can show your computer's Internet connection connection and show it's logfiles as graphs to the user. \* PingPeng can show your computer's Internet connection connection and show it's logfiles as graphs to the user. \* PingPeng can show your computer's Internet connection connection and show it's logfiles as graphs to the user. \*

\* PingPeng can analyze your Internet connection connection to Windows 7/Vista/XP/2000/NT/2003 \* PingPeng can check your Internet connection connection and show it's logfiles as graphs to the user. \* PingPeng can check your Internet connection connection to Windows 7

**System Requirements For PingPeng:**

Minimum: OS: Windows 7/8 (32-bit / 64-bit) Windows 7/8 (32-bit / 64-bit) Processor: 1.6 GHz 1.6 GHz RAM: 1 GB 1 GB Graphics: 256 MB 256 MB DirectX: Version 9.0 Version 9.0 Hard Drive: 30 GB 30 GB Internet: Broadband Broadband Sound: DirectX 9.0 or later, AC'97 compatible sound device (not AC'97 Stereo Audio Compatible)

<http://cyclades.in/en/?p=30294> <https://portal.neherbaria.org/portal/checklists/checklist.php?clid=16046> <http://mskmidwife.com/?p=2613> <https://sarahebott.org/fax-machine-crack-free-registration-code-free-mac-win-latest/> [https://shelsyorganicstore.com/wp-content/uploads/2022/06/Smart\\_Application\\_Launcher.pdf](https://shelsyorganicstore.com/wp-content/uploads/2022/06/Smart_Application_Launcher.pdf) [https://morda.eu/upload/files/2022/06/QWNLihXumqTqbyDqfuLz\\_08\\_ccb92639878f9dcd8bf1b381d03ef160\\_file.pd](https://morda.eu/upload/files/2022/06/QWNLihXumqTqbyDqfuLz_08_ccb92639878f9dcd8bf1b381d03ef160_file.pdf) [f](https://morda.eu/upload/files/2022/06/QWNLihXumqTqbyDqfuLz_08_ccb92639878f9dcd8bf1b381d03ef160_file.pdf) <https://destabyn.org/?p=4430> <https://www.cch2.org/portal/checklists/checklist.php?clid=11026> [https://likesmeet.com/upload/files/2022/06/GzxMBiNKiCVdf5oBNZa3\\_08\\_ccb92639878f9dcd8bf1b381d03ef160\\_fil](https://likesmeet.com/upload/files/2022/06/GzxMBiNKiCVdf5oBNZa3_08_ccb92639878f9dcd8bf1b381d03ef160_file.pdf) [e.pdf](https://likesmeet.com/upload/files/2022/06/GzxMBiNKiCVdf5oBNZa3_08_ccb92639878f9dcd8bf1b381d03ef160_file.pdf) <https://pk-luggage.com/nero-score-crack-license-key-full-download.html>